# Вероятностный выход для методов многоклассовой классификации на основе самокорректирующихся КОДОВ

Соболев А.А., Вежневец А.П., Вежневец В.П. neusobol@yandex.ru, {avezhnevets,dmoroz}@graphics.cs.msu.ru Москва, МГУ им. М. В. Ломоносова, Лаборатория машинной графики и мультимедиа

Одним из способов сведения задачи классификации с множеством классов к задаче бинарной классификации (с двумя классами) является семейство метолов, основанных на самокорректирующихся колах [1]. В этой статье рассматривается получение вероятностного выхода для данного семейства методов.

### Введение

Пусть дана обучающая выборка  $D = \{(x_n, y_n)\}_{n=1}^N \subset X \times Y$ , где  $X$  — множество образов, а  $Y = \{c_1, ..., c_n\}$  — множество меток клас-<br>coв. Пусть  $M \in {\pm 1\}^{C \times T}$  — кодовая матрица, где  $T$  — длина кодового слова. Финальный классификатор представляет собой комитет  $f(x) =$  $=[f_1(x),...,f_T(x)]^T$ , где  $f_t: X \to \mathbb{R}$ . В итоге настроенный классификатор работает по принципу минимального расстояния, то есть классом нового объекта  $x$  считается тот класс  $y^*$ , расстояние до кодового слова  $M(y^*)$ которого минимально  $y^* = \arg \min \Delta(M(y), f(x))$ . Обычно используется

следующая формула расстояния:  $\Delta(M(y), f(x)) = \sum_{t=1}^{T} \alpha_t \frac{1 - M(k,t) f_t(x)}{2}$ .

## Классический подход к получению вероятностей

Использование самокорректирующихся кодов дает существенный прирост в качестве классификации. Однако, для многих прикладных задач, например задач машинного зрения, требуется получение не просто наиболее вероятного класса для прецедента, но и вероятности принадлежности прецедента к тому или иному классу. Ранее для решения данной задачи предлагалось использовать подход, основанный на сведении задачи к решению системы линейных уравнений [2]. Пусть для каждого классификатора из комитета  $f_t(x)$  можно вычислить вероятностный выход  $P(f_t(x))$ . Пусть  $p = \langle P(f_1(x)), \ldots, P(f_T(x)) \rangle$ . Например, если столбец *t* кодовой матрицы *M* равен  $\langle 1, 0, 1 \rangle$ , то  $P(f_t(x)) = P(c_1|x) + P(c_3|x)$ . Обозначим  $z = \langle P(c_1|x), \ldots, P(c_k|x) \rangle$ — вектор искомых вероятностей. Тогда можно записать матричное уравнение  $M^{\tau}z = p$ . Решая эту систему, мы получим искомые вероятности. Система, вообще говоря, может быть несовместной, поэтому предлагается использовать метод наименьших квадратов. Данный метод имеет ряд недостатков:

- для каждого классифицируемого прецедента приходится решать систему заново, из-за чего метод становится вычислительно сложным;
- метод вычислительно неустойчив зависит от обусловленности матрицы  $M$ .

### Предлагаемый метод

Предлагается использовать подход, основанный на нормировке отступа, аналогично [3, 4]. Для этого требуется определить отступ для каждого конкретного класса и выбрать метод шкалирования значения отступа для аппроксимации условной вероятности класса. Отступ для класса  $c_i$ определим как

$$
\rho(c_i, f(x)) = \min_{c \in Y, c \neq c_i} \Delta(M(c), f(x)) - \Delta(M(c_i), f(x)).
$$

Для того, чтобы отступ максимально точно аппроксимировал апостериорную вероятность, применим алгоритм шкалирования [3, 4], в котором предлагается преобразовать отступ сигмоидальной функцией с параметрами, минимизирующими невязку предсказанной вероятности и реальной. Заметим, что при вычислении ответа на образ  $x$  вычисление отступов и вероятностей почти не требует дополнительных вычислений расстояния до кодовых слов будут рассчитаны в любом случае во время классификации:

$$
P(c_i|x) \approx \frac{1}{1 + \exp(A\rho(c_i, f(x)) + B)}.
$$

Оценка параметров сигмиоды А и В производится на отдельной проверочной выборке, не являющейся ни частью обучающей, ни частью контрольной. В качестве альтернативы можно использовать скользящий контроль с глубиной 3, как предложено в [3].

#### Эксперименты

Мы сравнили работу своего метода и классического на нескольких выборках из репозитория задач UCI [5]. Мы использовали скользящий контроль глубины 3 для настройки параметров сигмоиды (для каждого класса отдельно). В качестве бинарных классификаторов мы использовали комитет деревьев глубины один (stumps), построенный методом AdaBoost.

Ниже приводятся диаграммы калибровки [4] для различных классов из набора abalone для классического и предложенного метода (из-за ограниченного места мы, к сожалению, не можем привести больше графиков). Диаграммы строятся следующим образом. Весь диапазон предсказанных

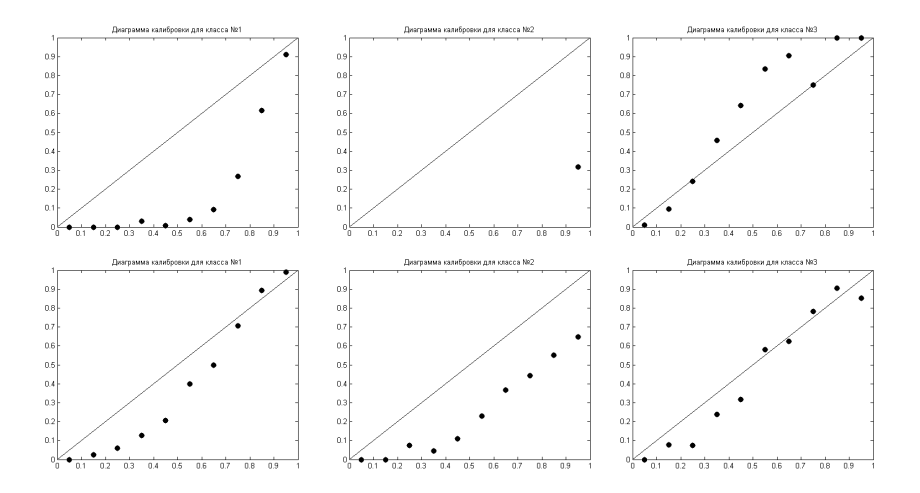

Рис. 1. Результаты экспериментов. Три верхних графика получены методом [2], нижние с помощью предложенного метода.

вероятностей делится на ячейки. Для каждой ячейки считается реальная доля прецедентов исследуемого класса. Чем ближе точки лежат к диагональной прямой, тем лучше откалиброван метод. Как видно из графиков, предложенный метод дает более адекватные результаты. Еще раз отметим, что предложенный метод вычислительно намного проще.

### Литература

- [1] *Dietterich T., Bakiri G.* Solving Multiclass Learning Problems via Error-Correcting Output Codes. // Journal of Artificial Intelligence Research. - $1995. - Pp. 263 - 286.$
- [2] Kong E., Diettrich T. Probability estimation via error-correcting output coding.  $//$  Int'l. Conf. of Articial Inteligence and soft computing.  $-1997$ .
- [3] *Platt J.* Probabilistic outputs for support vector machines and comparison to regularized likelihood methods. // Advances in Large Margin Classifiers. - $1999. - Pp. 61-74.$
- [4] Niculescu-Mizil A. and Caruana R. Predicting good probabilities with supervised learning.  $//$  22nd int'l conf. on Machine learning.  $-2005. -$ Pp. 625-632.
- Asuncion A., Newman D. J. UCI Machine Learning Repository // University of  $\lceil 5 \rceil$ California, Irvine. - 2007. - www.ics.uci.edu/~mlearn/MLRepository.html